## МИОБРНАУКИ РОССИИ

Федеральное государственное бюджетное образовательное учреждение высшего образования «Тульский государственный университет»

Кафедра «Вычислительная техника»

*Утверждаю* Директор ИПМКН \_\_\_\_\_\_\_\_\_\_\_\_\_\_ А.А. Сычугов «\_\_\_\_\_»\_\_\_\_\_\_\_\_\_\_\_\_\_2018 г.

### МЕТОДИЧЕСКИЕ УКАЗАНИЯ по УЧЕБНОЙ ПРАКТИКЕ (ПРАКТИКЕ ПО ПОЛУЧЕНИЮ ПЕРВИЧНЫХ ПРОФЕССИОНАЛЬНЫХ УМЕНИЙ И НАВЫКОВ)

### Направление подготовки:

09.03.01 Информатика и вычислительная техника

Профили подготовки: «Вычислительные машины, комплексы, системы и сети», «Программное обеспечение средств вычислительной техники и автоматизированных систем», «Автоматизированные системы обработки информации и управления», «Системы автоматизированного проектирования»

Квалификация выпускника: бакалавр

Форма обучения: *очная, заочная*

Тула 2018 г.

Методические указания к практике по получению первичных профессиональных умений и навыков (учебной практике) составлены к.т.н., доцентом каф. ВТ Набродовой И.Н. и обсуждены на заседании кафедры ВТ института ПМКН (протокол заседания кафедры №\_10\_ от «\_25\_» мая\_ 2018 г.) Заведующий кафедрой \_\_\_\_\_\_\_\_\_\_\_\_\_\_\_ А.Н. Ивутин

# Содержание

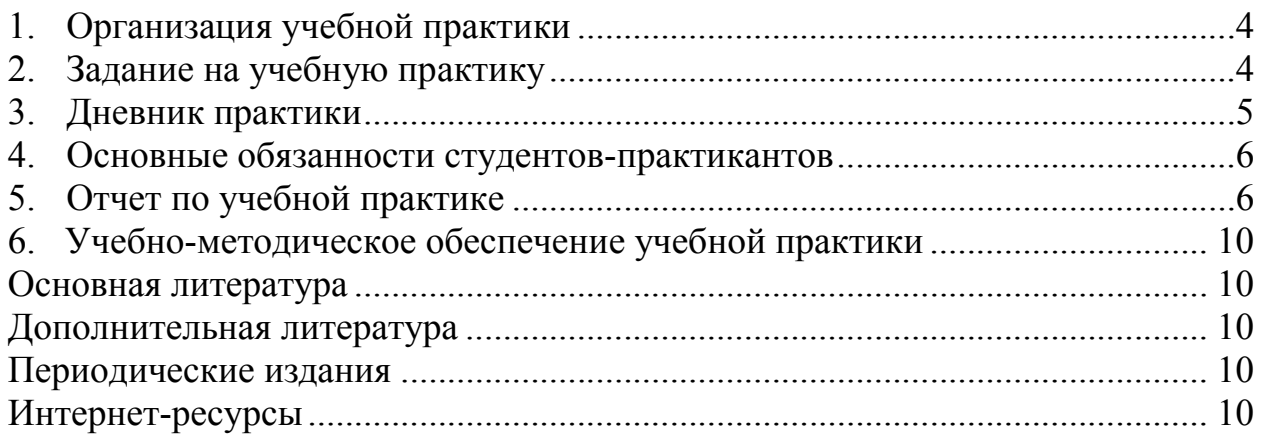

### 1. Организация учебной практики

Учебная практика проходит на базе кафедры вычислительной техники ТулГУ.

На учебную практику студент направляется приказом ректора.

Перед началом практики кафедра проводит организационное собрание студентов-практикантов для ознакомления с порядком прибытия к месту практики, с графиком прохождения практики, правилами поведения на базе практики, с содержанием практики и отчета по ней.

В начале практики каждому студенту выдается индивидуальное задание, содержание которого конкретизируется на рабочих местах в течение первых дней практики.

Для завершения отчета в конце срока практики студентам предоставляется 2-3 свободных дня, зачет по практике проводится по графику кафедры, на зачет по практике студенты представляют учетную карточку с подписями ответственных лиц, заверенную печатью отдела кадров, технический отчет, письма, отзывы и др. материалы, характеризующие студентовпрактикантов.

 Защита результатов практики носит публичный характер с оценкой по бальной системе. Получение неудовлетворительной оценки или непредставление в установленный срок без уважительной причины отчетных документов влечет за собой повторное прохождение практики в течение семестра в свободное от занятий время. В случае недобросовестного отношения к прохождению практики, нарушений дисциплины к студентам применяются меры воздействия в установленном порядке.

# 2. Задание на учебную практику

В рамках учебной практики студентам предлагается следующее задание: Разработать сайт кафедры (см. http://tsu.tula.ru/cyb/depts/evm/) с помощью CMS (системы управления контентом) в соответствии с выданным руководителем практики вариантом:

1 категория (максимум «удовлетворительно»). Вся информация на сайте статична и общедоступна. Сайт содержит информацию об истории кафедры, список преподавателей, специальности, читаемые дисциплины, методички,

конспекты лекций и т. д.

2 категория (максимум «хорошо»). Реализована поддержка пользователей. Имеется возможность отправки личных сообщений между пользователями,

публикация объявлений, обсуждений, комментариев.

3 категория (на «отлично»). Реализовано разграничения прав доступа. Студенты могут получить доступ только к тем данным, которые для них

предназначены. Преподаватели могут редактировать материалы сайта, загружать методички и другие файлы.

## *Варианты CMS*

http://www.1c-bitrix.ru/download/cms.php https://ru.wordpress.com/ http://joomla.ru/downloads http://modx.ru/ http://www.drupal.ru/downloads http://8dle.ru/ http://www.ucoz.ru/ http://www.setup.ru/ http://opencart.ws/download.html http://www.shop-script.ru/platform/ http://www.umi-cms.ru/downloads/ http://www.netcat.ru/democentre/demdownload/ http://nethouse.ru/ http://www.hostcms.ru/ http://ru.wix.com/ http://www.instantcms.ru/ http://prestadev.ru/ http://simplacms.ru/ http://ru.jimdo.com/ http://vamshop.ru/download.html http://www.cmsmadesimple.ru/statji/ustanovka\_cmsms\_dlja\_nachinaj

uschix

http://www.amiro.ru/how-to/demo/download http://www.siteedit.ru/download/

Студент по согласованию с руководителем может выбрать любую другую CMS, если она отсутствует в представленном списке.

# 3. Дневник практики

В течение всего срока практики ведите дневник практики по следующей форме:

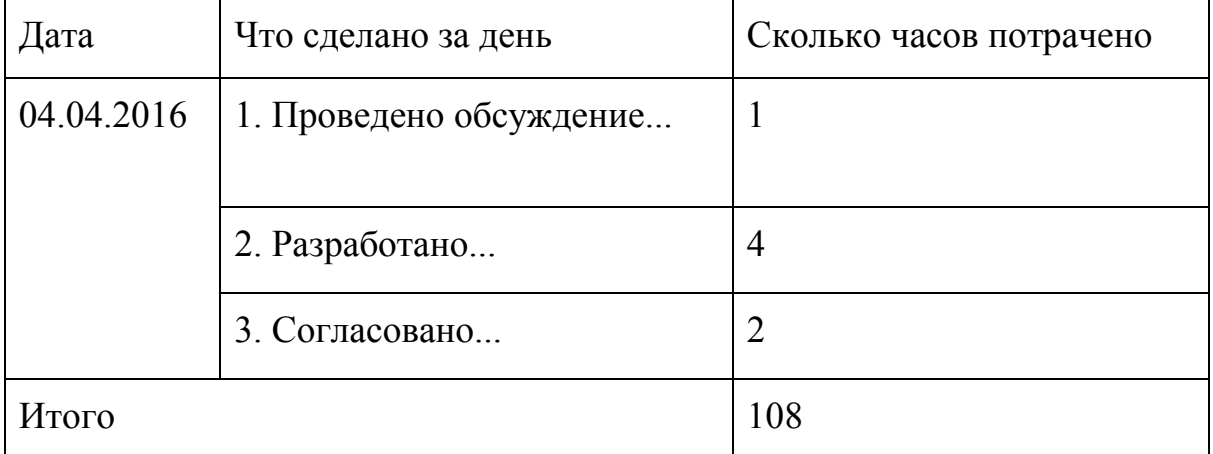

На практику вам выделяется 2 шестидневных рабочих недели – это 3 зачетных единицы, или 108 часов (включая поиск литературы и материалов, написание отчета, подготовку к зачету). Используйте это время эффективно.

#### 4. Основные обязанности студентов-практикантов

Находясь на учебной практике, студенты обязаны:

- неукоснительно выполнять правила внутреннего распорядка, установленного на объекте практики;

- добросовестно и инициативно относиться к выполнению программы практики и поручений руководителей практики;

- нести ответственность (в пределах своей компетенции) за порученную работу.

### 5. Отчет по учебной практике

Отчетными документами по практике является отчет по практике.

*Примечание:*

Отчет по учебной практике по своему содержанию должен полностью отражать цели и задачи практики. Отчет должен содержать конкретные сведения о работе, проделанной в период практики, и отражать результаты выполнения заданий, предусмотренных программой практики.

*Содержание отчета по учебной практике* 

Титульный лист

Учетный лист

Введение

1. Организационная структура кафедры – 1-2 стр.

2. Формулировка задачи – 1 стр.

3. Обзор существующих решений по обозначенной задаче – 1-2 стр.

- 4. Материалы по техническому обеспечению решаемой задачи
- 5. Материалы по программному обеспечению решаемой задачи

6. Дневник практики

Заключение

Список источников

#### Рекомендации по оформлению отчета:

Рекомендуемый объем отчета – не менее 25 страниц печатного текста без титульного листа, содержания, списка использованных источников, приложений.

Текст отчета должен быть напечатан на одной стороне стандартного листа формата A4 (270 x 297 мм) с соблюдением следующих требований: шрифт Times New Roman; − размер – 14; − интервал – 1,5; − абзацный отступ – 1 см; − верхнее и нижнее поля – 20 мм, левое – 20 мм, правое – 10 мм.

Все страницы отчета должны быть пронумерованы арабскими цифрами сквозной нумерацией по всему тексту, включая приложения. Титульный лист включается в общую нумерацию страниц, но на нем номер страницы не проставляется.

Каждый раздел, содержание, введение, заключение, список использованных источников, каждое приложение начинаются с новой страницы и выравнивается посередине страницы.

Разделы, подразделы, пункты и подпункты должны быть оформлены с соблюдением следующих требований:

− заголовки разделов печатаются полужирным шрифтом Times New Roman, размер 14;

− заголовки второго, третьего и четвертого уровня (подраздел, пункт и подпункт) печатаются полужирным шрифтом Times New Roman, размер 14;

− разделы, подразделы, пункты и подпункты следует нумеровать арабскими цифрами (например, раздел 1, подраздел 1.1, пункт 1.1.1), после номера точку не ставят;

− заголовки подразделов, пунктов и подпунктов следует печатать с абзацного отступа с прописной буквы без точки в конце, не подчеркивая;

− расстояние между заголовками разделов, подразделов, пунктов и текстом не менее двух интервалов.

Рисунки (чертежи, графики, схемы, диаграммы) должны быть оформлены с соблюдением следующих требований:

− рисунки следует располагать посередине строки непосредственно после текста, в котором они упоминаются впервые, или на следующей странице;

− выше и ниже каждого рисунка должно быть оставлено не менее одной свободной строки;

− рисунки следует нумеровать арабскими цифрами сквозной нумерацией (например, Рисунок 1);

− допускается нумеровать иллюстрации в пределах раздела (в этом случае номер иллюстрации состоит из номера раздела и порядкового номера рисунка, разделенных точкой, например, Рисунок 1.1);

− если рисунки имеют название и пояснительные данные (подрисуночный текст), то слово «Рисунок» и его название помещают после пояснительных данных (например, Рисунок 1 – Детали прибора);

− рисунки каждого приложения обозначают отдельной нумерацией арабскими цифрами с добавлением перед цифрой обозначения приложения, например, Рисунок А.3;

− при ссылках на рисунки следует писать «... в соответствии с рисунком 2» при сквозной нумерации и «... в соответствии с рисунком 1.2» при нумерации в пределах раздела.

Таблицы применяют для лучшей наглядности и удобства сравнения показателей. Таблицы должны быть оформлены с соблюдением следующих требований:

− таблицу следует располагать непосредственно после текста, в котором она упоминается впервые, или на следующей странице;

− на все таблицы должны быть ссылки, при ссылке следует писать слово «таблица» с указанием ее номера;

− выше и ниже каждой таблицы должно быть оставлено не менее одной свободной строки;

− название таблицы следует помещать над таблицей справа, без абзацного отступа в одну строку с ее номером через тире;

− таблицы следует нумеровать арабскими цифрами сквозной нумерацией (например, Таблица 1);

− допускается нумеровать таблицы в пределах раздела, в этом случае номер таблицы состоит из номера раздела и порядкового номера таблицы, разделенных точкой (например, Таблица 1.1);

− таблицы каждого приложения обозначают отдельной нумерацией арабскими цифрами с добавлением перед цифрой обозначения приложения (например, Таблица А.1).

Таблицу с большим количеством строк допускается переносить на другой лист (страницу). При переносе части таблицы на другой лист (страницу) слово «Таблица» и номер ее указывают один раз слева над первой частью таблицы, над другими частями пишут слово «Продолжение» и указывают номер таблицы, например: «Продолжение таблицы 1». При переносе таблицы на другой лист (страницу) заголовок помещают только над ее первой частью.

Формулы должны быть оформлены с соблюдением следующих требований:

− формулы должны располагаться отдельными строками с выравниванием по центру страницы или внутри строк;

− ссылки в тексте на порядковые номера формул дают в скобках, например, в формуле (1);

− в тексте рекомендуется помещать формулы короткие, простые, не имеющие самостоятельного значения и не пронумерованные;

− наиболее важные, а также длинные и громоздкие формулы (содержащие знаки суммирования, произведения, дифференцирования, интегрирования) должны располагаться на отдельных строках;

− выше и ниже каждой формулы должно быть оставлено не менее одной свободной строки;

− нумеровать необходимо наиболее важные формулы, на которые имеются ссылки в работе;

− порядковые номера формул обозначаются арабскими цифрами в круглых скобках в крайнем правом положении на строке;

− допускается нумерация формул в пределах раздела, в этом случае номер формулы состоит из номера раздела и порядкового номера формулы, разделенных точкой, например (3.1);

− формулы, помещаемые в приложениях, должны нумероваться отдельной нумерацией арабскими цифрами в пределах каждого приложения с добавлением перед каждой цифрой обозначения приложения, например, формула (В. 1);

− пояснение значений символов и числовых коэффициентов следует приводить непосредственно под формулой в той же последовательности, в которой они даны в формуле.

Ссылки должны быть оформлены с соблюдением следующих требований:

− допускаются ссылки на данный документ, стандарты, технические условия и другие документы при условии, что они полностью и однозначно определяют соответствующие требования и не вызывают затруднений в пользовании документом;

− ссылаться следует на документ в целом или его разделы и приложения;

− ссылки на подразделы, пункты, таблицы и иллюстрации не допускаются, за исключением подразделов, пунктов, таблиц и рисунков данного документа;

− при ссылках на стандарты и технические условия указывают только их обозначение, при этом допускается не указывать год их утверждения при условии полного описания стандарта в списке использованных источников в соответствии с ГОСТ 7.1;

− ссылки на использованные источники следует приводить в квадратных скобках. Приложения должны быть оформлены с соблюдением следующих требований:

− приложение оформляют как продолжение данного документа на последующих его листах или выпускают в виде самостоятельного документа;

− в тексте документа на все приложения должны быть даны ссылки, располагают в порядке ссылок на них в тексте документа;

− каждое приложение следует начинать с новой страницы с указанием наверху посередине страницы слова «Приложение», его обозначения и степени;

− приложение должно иметь заголовок, который записывают симметрично относительно текста с прописной буквы отдельной строкой;

− приложения обозначают заглавными буквами русского алфавита, начиная с А, за исключением букв Ё, З, И, О, Ч, Ь, Ы, Ъ;

− если в документе одно приложение, оно обозначается «Приложение А»;

− текст каждого приложения, при необходимости, может быть разделен на разделы, подразделы, пункты, подпункты, которые нумеруют в пределах каждого приложения, например, А.1;

− приложения должны иметь общую с остальной частью документа сквозную нумерацию страниц.

### 6. Учебно-методическое обеспечение учебной практики

#### Основная литература

- 1. Подбельский, В.В. Язык Си+ : учеб.пособие для вузов / В.В.Подбельский .— 5-е изд. — М. : Финансы и статистика, 2005 .— 560с. : ил. — Библиогр.в конце кн. — ISBN 5-279-02204-7 : 106.25.
- 2. Фаронов, В.В. Программирование на языке C# : учеб.курс / В.В.Фаронов .— М.[и др.] : Питер, 2007 .— 240с. : ил. — (Учебный курс) .— ISBN 978-5-91180-369-8 : 110.50 .— ISBN 5-91180-369-0.
- 3. Олифер, В. Г. Компьютерные сети. Принципы, технологии, протоколы : учебное пособие для вузов / В. Г. Олифер, Н. А. Олифер .— 4-е изд. — Москва [и др.] : Питер, 2012 .— 944 с. : ил. — (Учебник для вузов) (Стандарт третьего поколения) .— Алф. указ.: с.918-943 .— ISBN 978-5- 496-00004-8 (в пер.) .
- 4. Мазуркевич, А.М. РНР:настольная книга программиста / А.М.Мазуркевич,Е.С.Еловой .— 2-е изд.,испр. — М. : Новое знание, 2006 .— 495с. : ил.

#### Дополнительная литература

1. Учебно-ознакомительная и производственная практика студентов : организационно-метод. указания / сост. Б. А. Играев, А. Г. Ермаков ; ТулГУ, Каф. журналистики .— Тула : Изд-во ТулГУ, 2010 .— 35 с. — в дар от Изд-ва ТулГУ ТулГУ : 1305354 .— в дар от Изд-ва ТулГУ ТулГУ : 1308350.

#### Периодические издания

- 1. Журнал "Windows IT Pro" (библиотека ТулГУ)
- 2. Журнал "Вестник компьютерных и информационных технологий" (библиотека ТулГУ)
- 3. Журнал "Информационные технологии и вычислительные системы" (библиотека ТулГУ)

### Интернет-ресурсы

- 1. Т.С. Карпова. Базы данных: модели, разработка, реализация (Электронный ресурс) – Режим доступа: http://www.intuit.ru/studies/courses/1001/297/info
- 2. Форум ЦИТ. Базы данных (Электронный ресурс) Режим доступа: http://citforum.ru/database/
- 3. Олифер, В.Г. Основы сетей передачи данных (Электронный ресурс). Режим доступа: http://www.intuit.ru/studies/courses/1/1/info
- 4. Семенов, Ю.А. Телекоммуникационные технологии (Электронный ресурс). – Режим доступа: http://citforum.ru/nets/semenov/
- 5. Учебник по HTML, CSS, JavaScript, статьи по веб-дизайну, графике и созданию сайтов с примерам, советы, форум, справочная информация, рассылка (Электронный ресурс) – Режим доступа: http://htmlbook.ru/.

Приложение 1. Титульный лист

## МИНОБРНАУКИ РОССИИ Федеральное государственное бюджетное образовательное учреждение высшего образования «Тульский государственный университет»

Подразделение *(наименование подразделение)*

# ОТЧЕТ

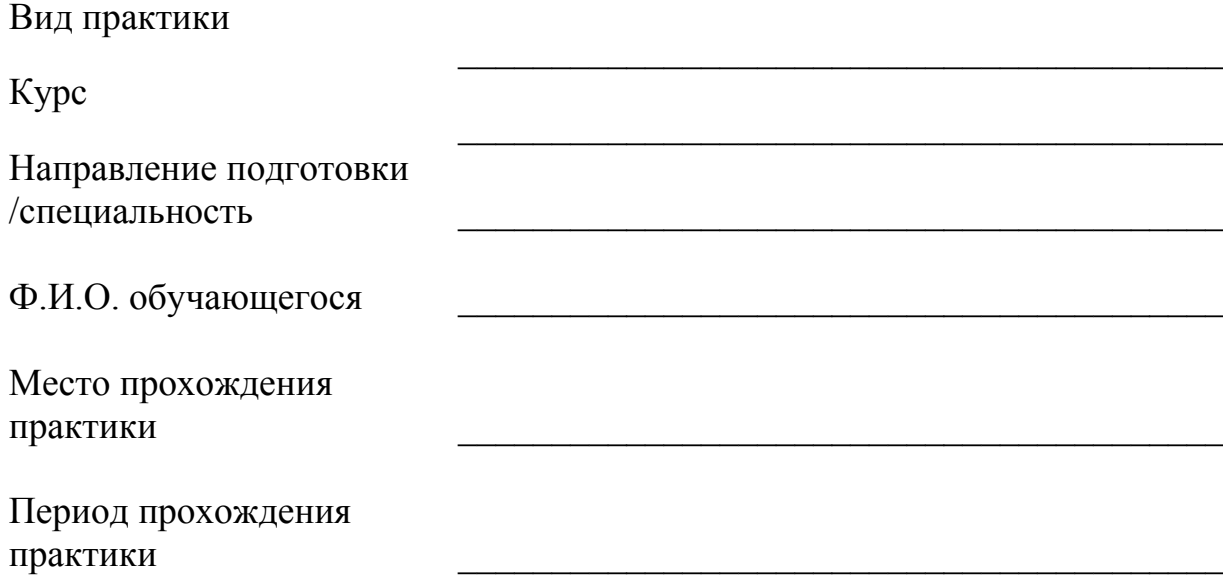

Руководитель практики от профильной организации (при наличии)

\_\_\_\_\_\_\_\_\_\_\_\_\_\_\_\_\_\_\_\_\_\_\_\_\_\_\_\_\_\_\_\_\_\_ \_\_\_\_\_\_\_\_\_\_\_\_\_\_\_\_\_\_ *(Ф.И.О., должность) (подпись)*

М. П.

Руководитель практики от подразделения

 $\frac{1}{2}$  ,  $\frac{1}{2}$  ,  $\frac{1$ *(Ф.И.О., должность) (подпись)*

> г. Тула  $20$   $\Gamma$

# Приложение 2. Учетная карточка

#### МИНОБРНАУКИ РОССИИ

#### Федеральное государственное бюджетное образовательное учреждение высшего образования «Тульский государственный университет»

300012, г.Тула, пр.Ленина, 92 тел. (4872)25-70-89

# УЧЕТНАЯ КАРТОЧКА

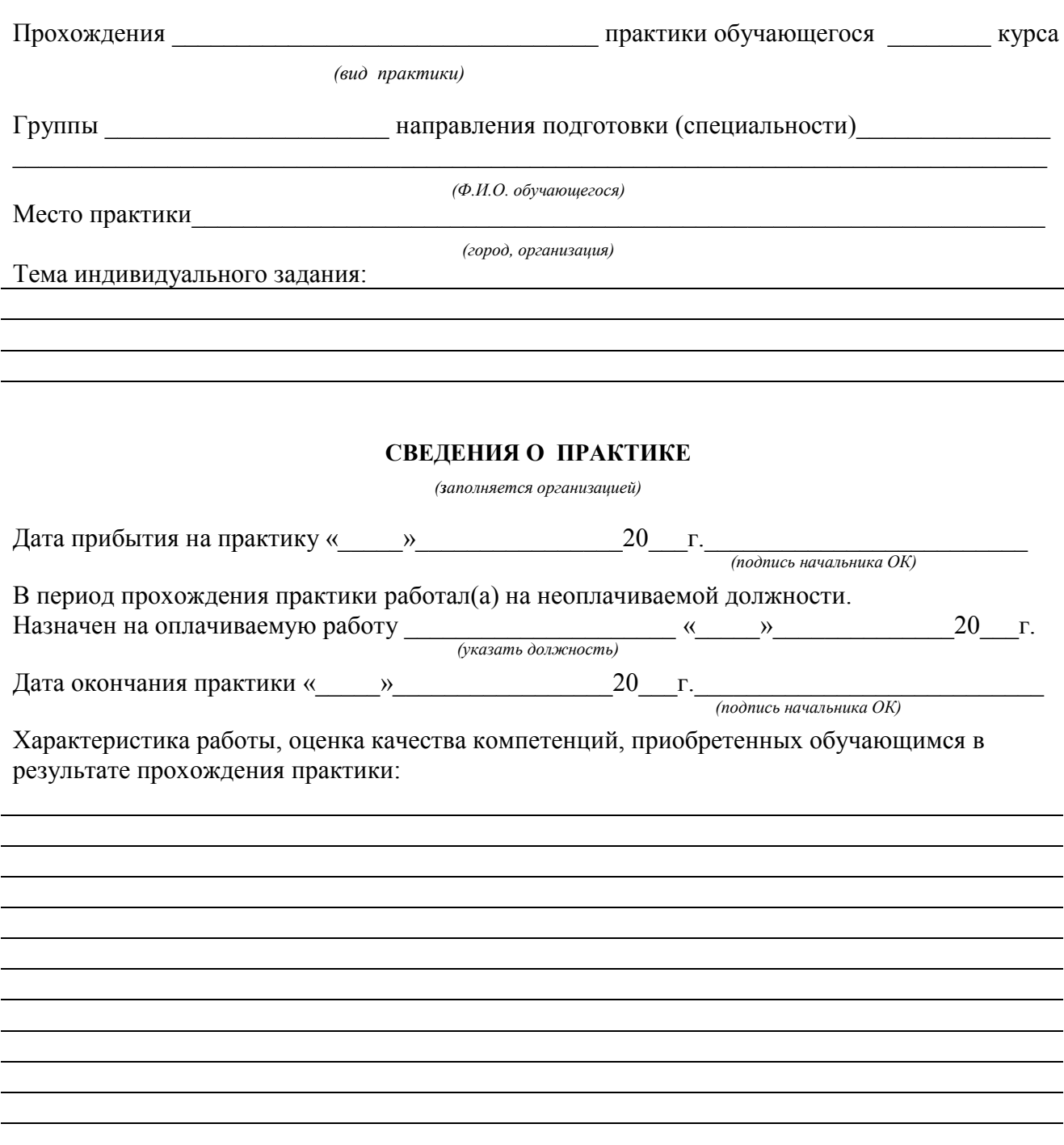

Краткие сведения о выполненном задании:

Недостатки и замечания:

Руководитель практики от профильной организации

*(должность, ф.и.о., подпись)*

М.П.

#### ОЦЕНКА ПРАКТИКИ ПОДРАЗДЕЛЕНИЕМ

Замечания по практике и составлению отчета (выполнение программы практики, выполнение индивидуального задания, качество оформления отчета и т.д.)

#### Руководитель практики от подразделения

#### Оценка промежуточной аттестации по практике

*(отлично, хорошо, удовлетворительно, неудовлетворительно)*